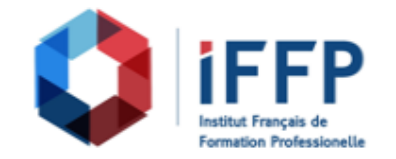

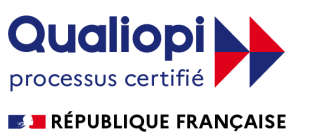

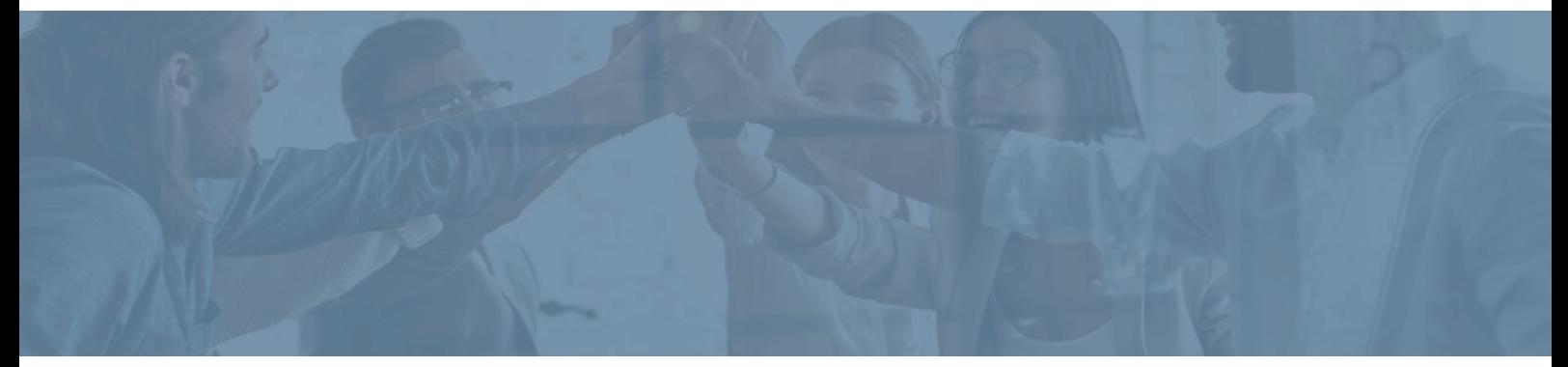

## **Formation Microsoft Office Excel 2016**

**Durée** : 30 heures **Certification** : ENI Excel

**Prix** : 760 **Référence** : 5101243

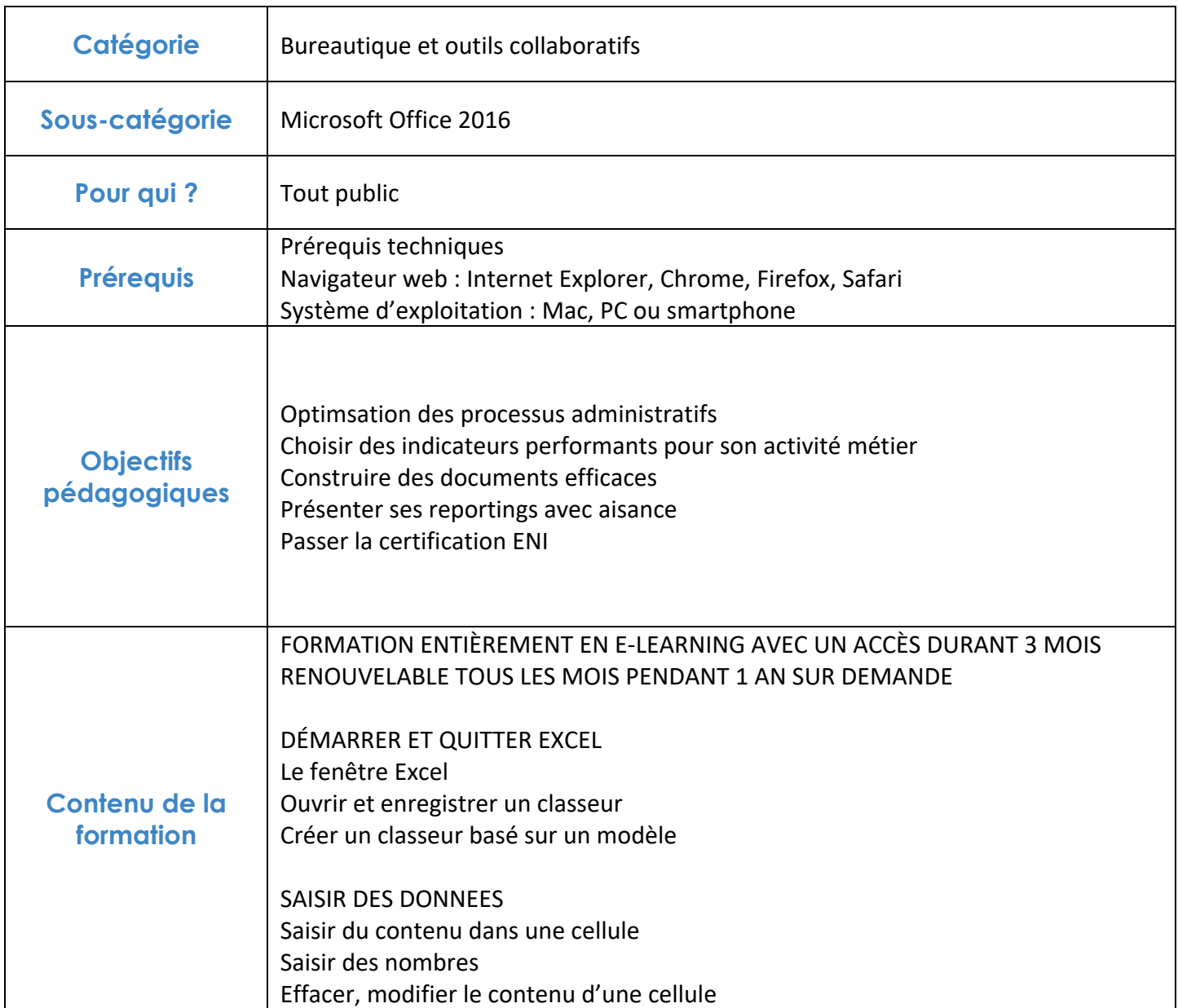

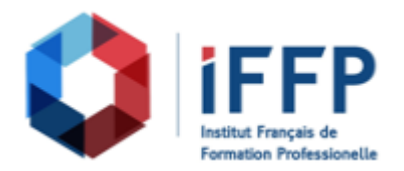

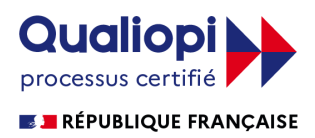

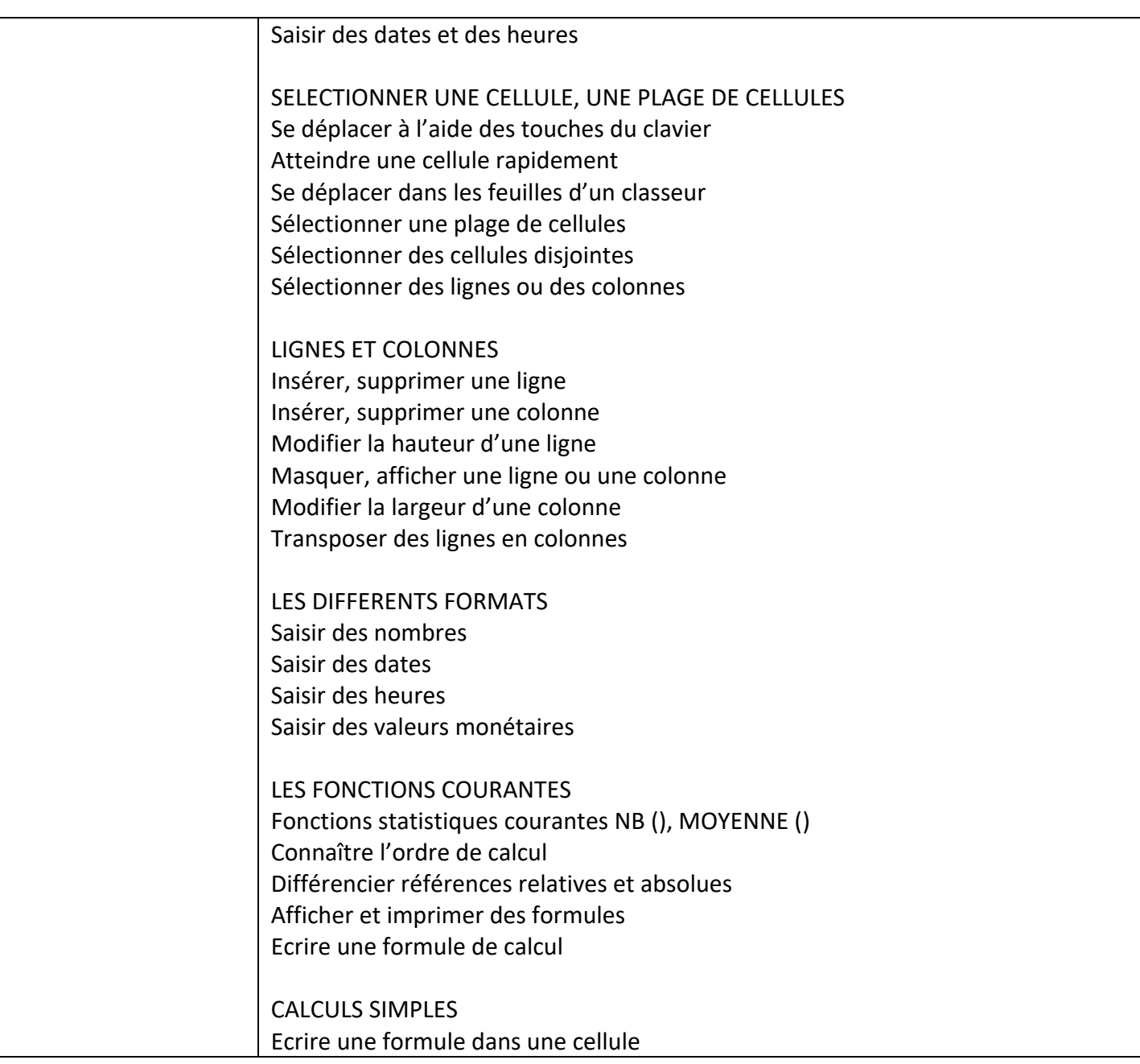

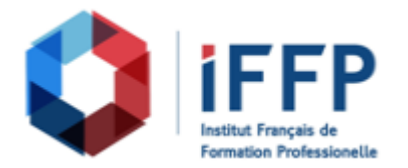

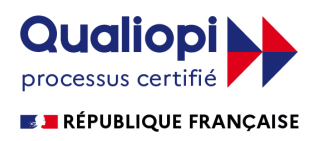

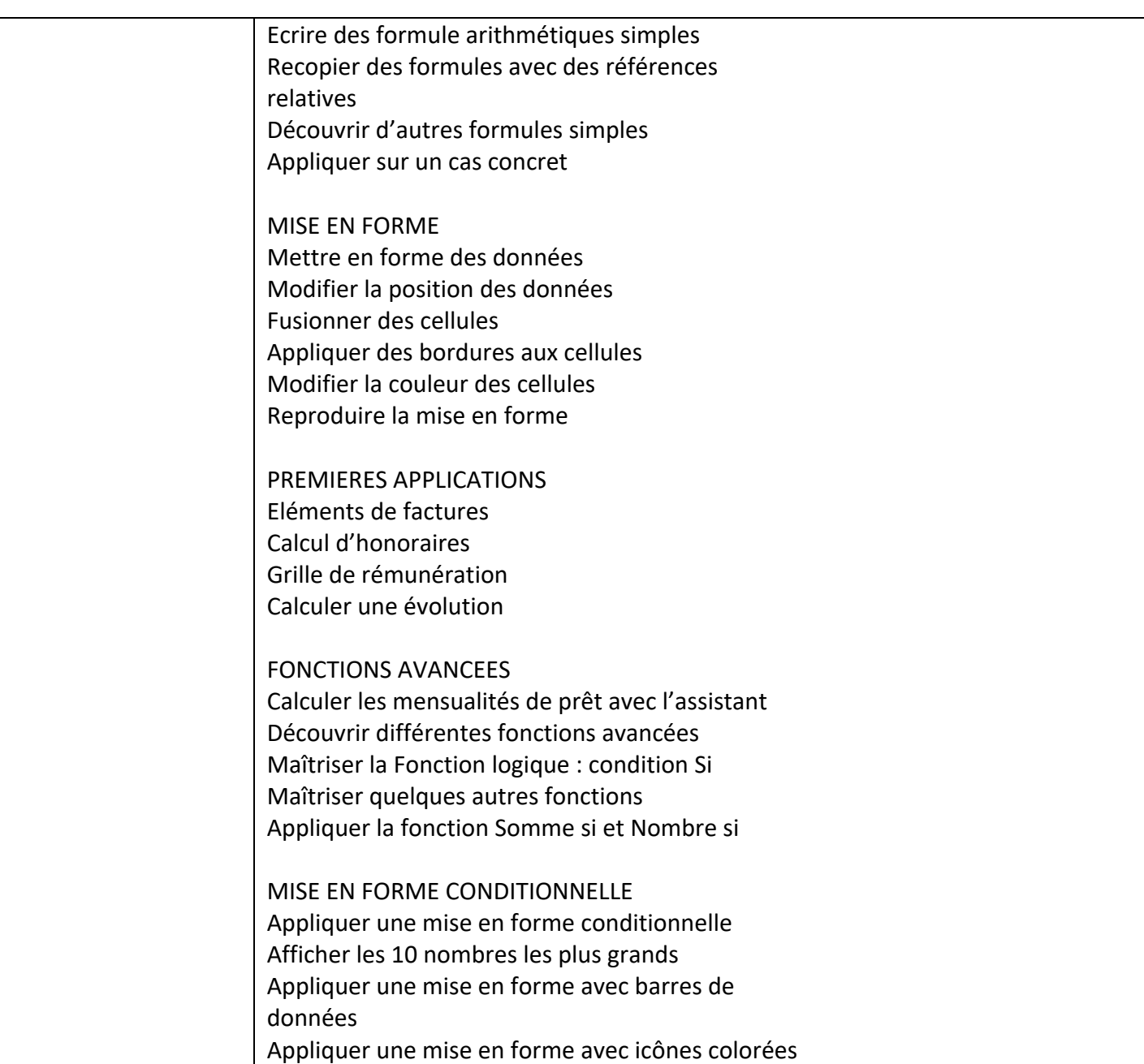

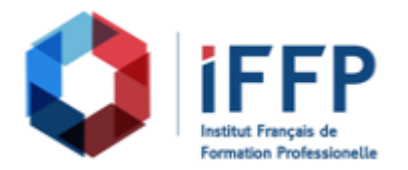

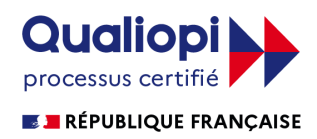

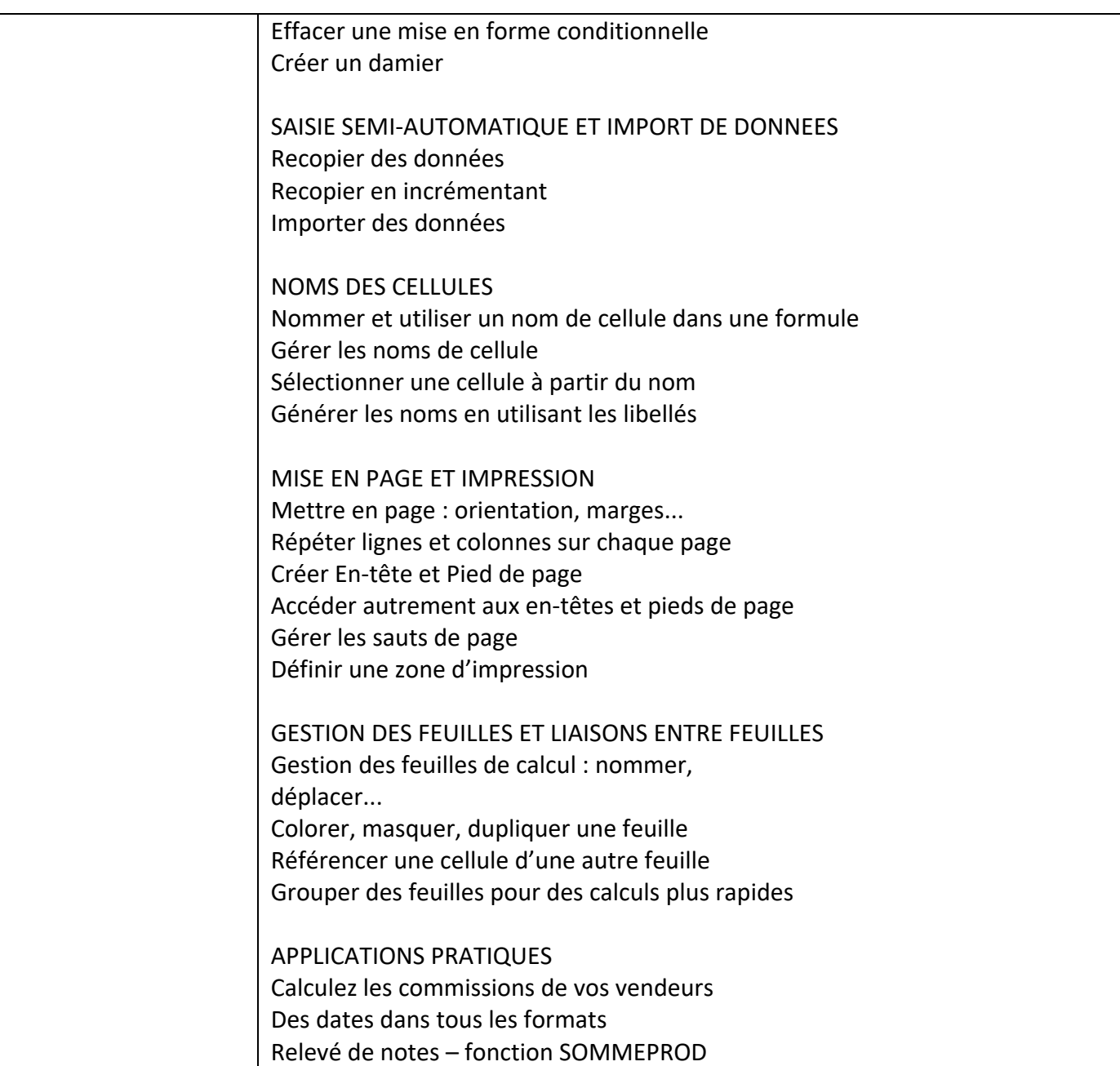

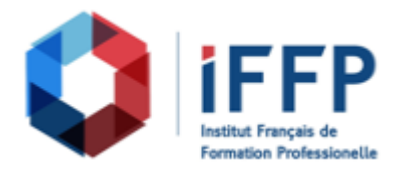

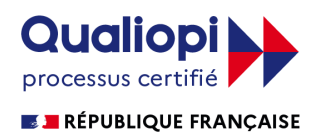

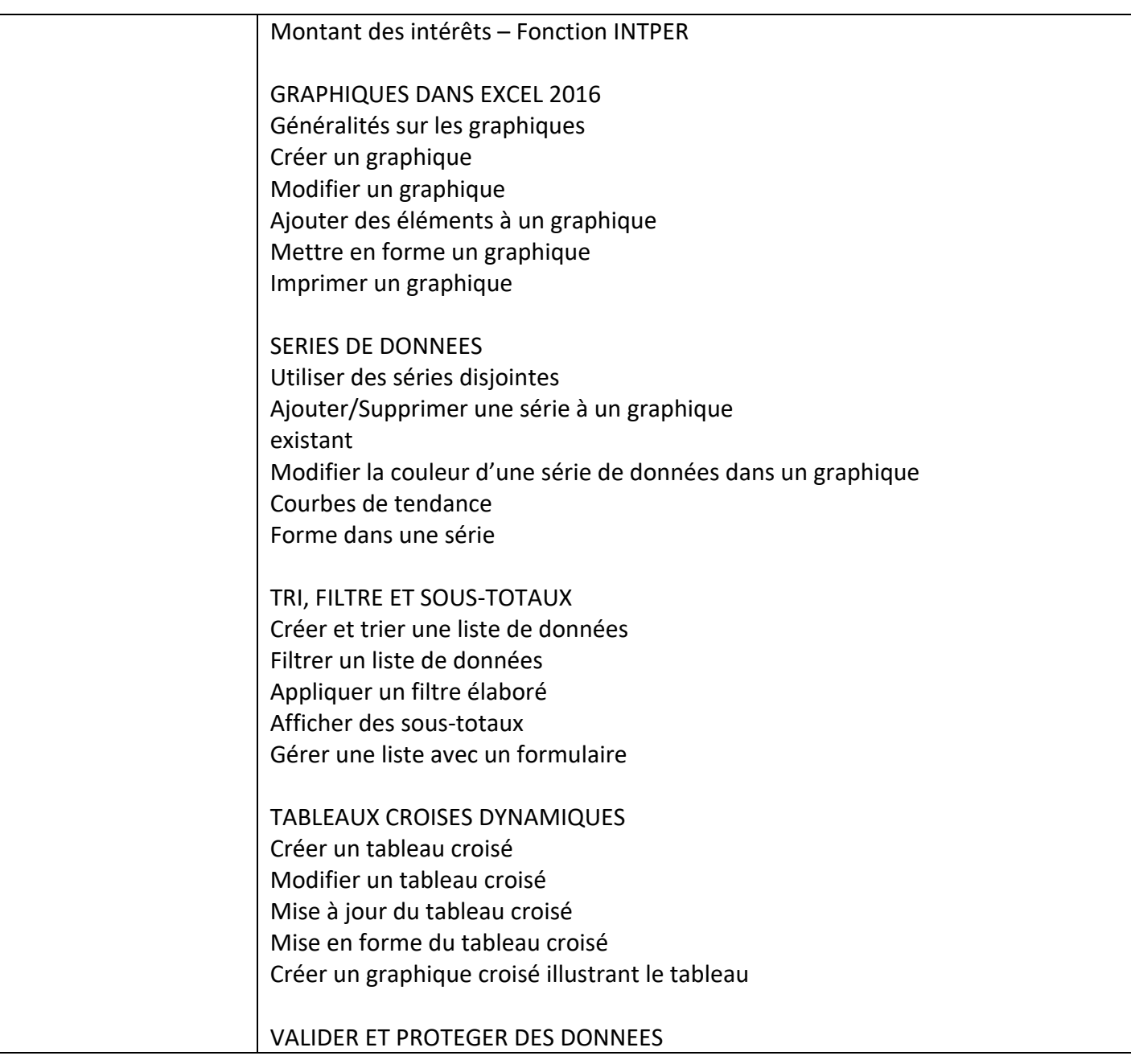

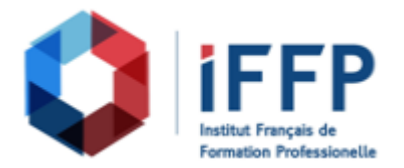

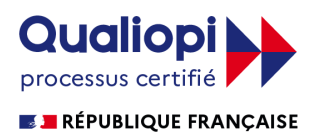

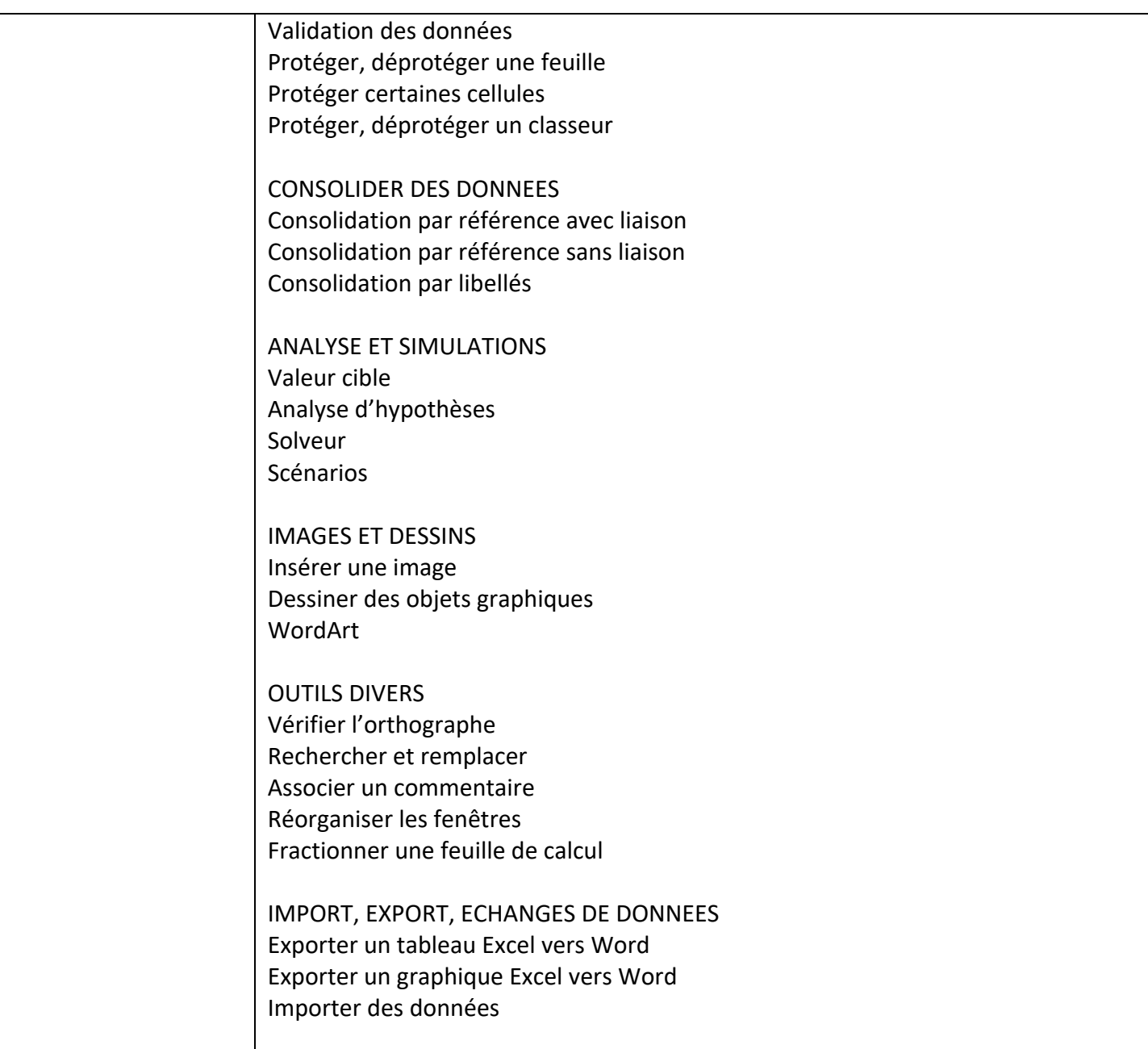

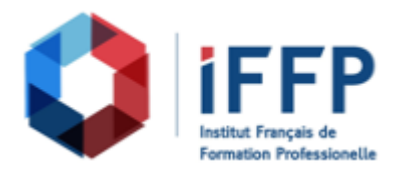

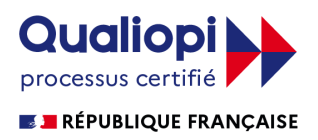

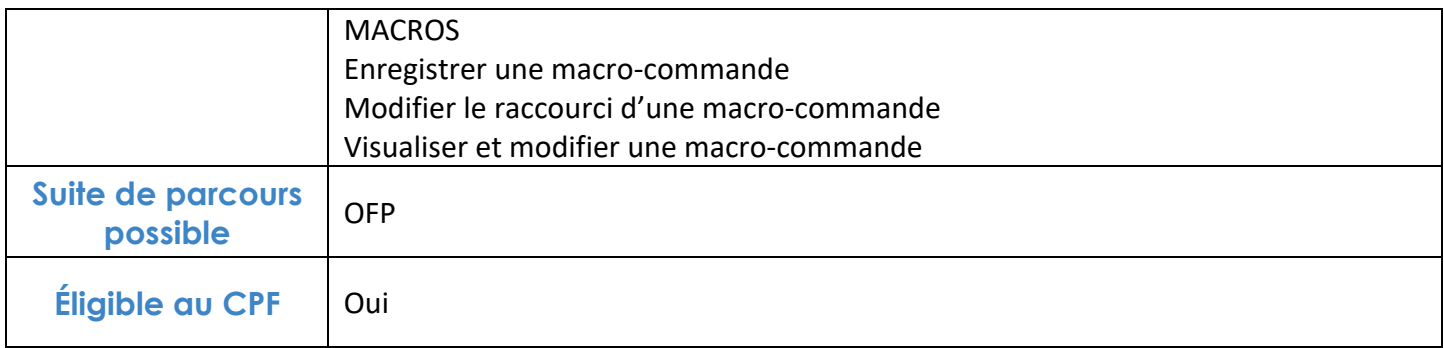

## **FINANCEMENTS**

**OPCO OPCA FAF Pôle Emploi** La Région

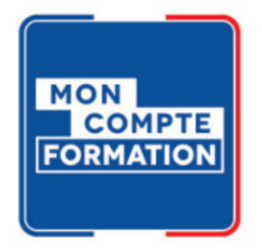

## **CONTACTS**

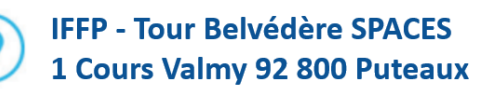

01 80 88 44 55

administration@iffp.pro